<span id="page-0-0"></span>Praktische Informatik 3: Funktionale Programmierung Vorlesung 4 vom 08.11.2016: Typvariablen und Polymorphie

Christoph Lüth

Universität Bremen

Wintersemester 2016/17

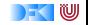

#### **Fahrplan**

- $\triangleright$  Teil I: Funktionale Programmierung im Kleinen
	- $\blacktriangleright$  Einführung
	- $\blacktriangleright$  Funktionen und Datentypen
	- $\blacktriangleright$  Algebraische Datentypen
	- **Fypvariablen und Polymorphie**
	- <sup>I</sup> Funktionen höherer Ordnung I
	- **Funktionen höherer Ordnung II und Effizenzaspekte**
- $\triangleright$  Teil II: Funktionale Programmierung im Großen
- ► Teil III: Funktionale Programmierung im richtigen Leben

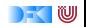

#### **Organisatorisches**

- $\triangleright$  Abgabe der Übungsblätter: Freitag 12 Uhr mittags
- $\blacktriangleright$  Mittwoch, 09.11.16: Tag der Lehre
	- $\triangleright$  Tutorium Mi 14-16 (Alexander) verlegt auf Do 14-16 Cartesium 0.01
	- **Alle anderen Tutorien finden statt.**
- ► Hinweis: Quellcode der Vorlesung auf der Webseite verfügbar.

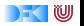

#### **Inhalt**

- ► Letzte Vorlesungen: algebraische Datentypen
- **Diese Vorlesung:** 
	- $\triangleright$  Abstraktion über Typen: Typvariablen und Polymorphie
	- **Arten der Polymorphie:** 
		- **Parametrische Polymorphie**
		- ▶ Ad-hoc Polymorphie

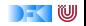

## **Ähnliche Datentypen der letzten Vorlesung**

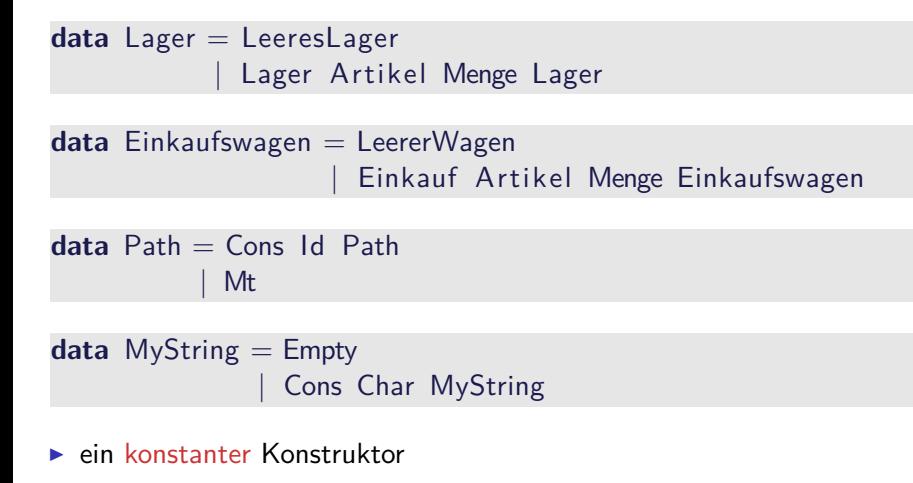

 $\blacktriangleright$  ein linear rekursiver Konstruktor

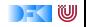

### **Ähnliche Funktionen der letzten Vorlesung**

```
kasse :: Einkaufswagen\rightarrow Int
kasse LeererWagen = 0kasse (Einkauf a m e) = cent a m+ kasse e
```

```
inventur :: Lager→ Int
invariant LeeresLager = 0
inventur (Lager a m I) = cent a m+ inventur I
```

```
len :: MyString→ Int
len Empty = 0len (Cons c str) = 1+ len str
```
 $\blacktriangleright$  ein Fall pro Konstruktor

 $\blacktriangleright$  linearer rekursiver Aufruf

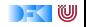

### **Die Lösung: Polymorphie**

#### Definition (Polymorphie)

Polymorphie ist Abstraktion über Typen

#### Arten der Polymorphie

**Parametrische Polymorphie (Typvariablen):** Generisch über alle Typen

Ad-Hoc Polymorphie (Überladung): Nur für bestimmte Typen

Anders als in Java (mehr dazu später).

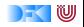

# **Parametrische Polymorphie**

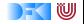

#### **Parametrische Polymorphie: Typvariablen**

 $\triangleright$  Typvariablen abstrahieren über Typen

```
data List \alpha = Empty
                    \cos \alpha ( List \alpha)
```
- $\triangleright$   $\alpha$  ist eine Typvariable
- $\triangleright$   $\alpha$  kann mit Int oder Char instantiiert werden
- $\blacktriangleright$  List  $\alpha$  ist ein polymorpher Datentyp
- $\triangleright$  Typvariable  $\alpha$  wird bei Anwendung instantiiert
- $\blacktriangleright$  Signatur der Konstruktoren

Empty :: List  $\alpha$ Cons ::  $\alpha \rightarrow$  List  $\alpha \rightarrow$  List  $\alpha$ 

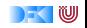

▶ Typkorrekte Terme: Typ Empty

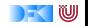

▶ Typkorrekte Terme: Typ Empty List  $\alpha$ 

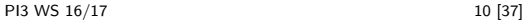

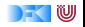

▶ Typkorrekte Terme: Typ Empty List  $\alpha$ Cons 57 Empty

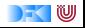

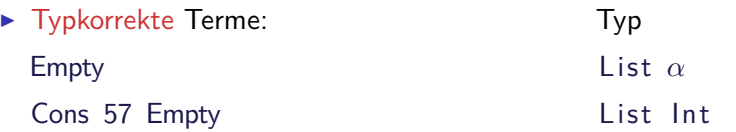

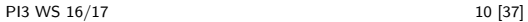

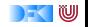

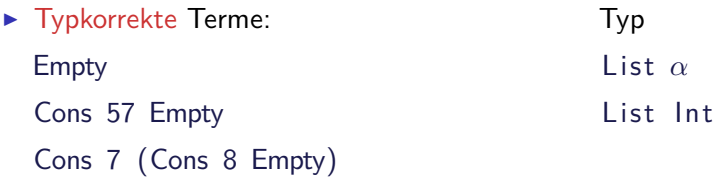

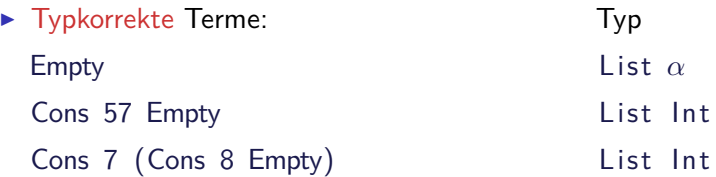

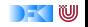

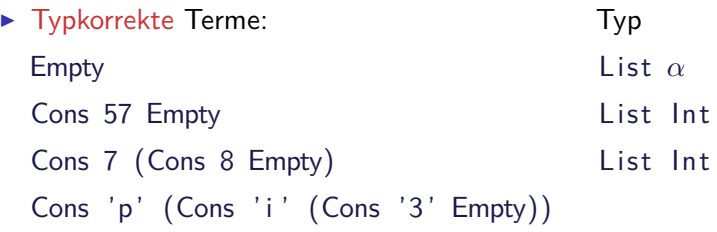

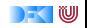

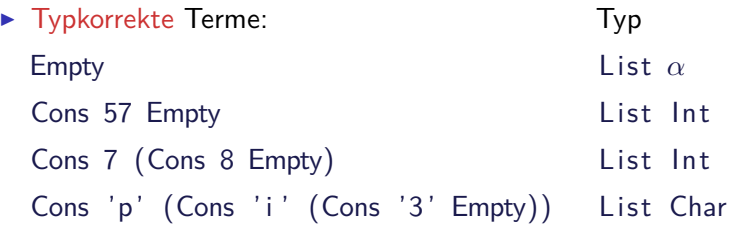

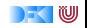

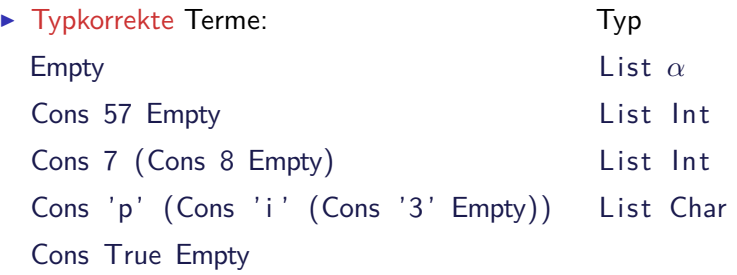

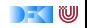

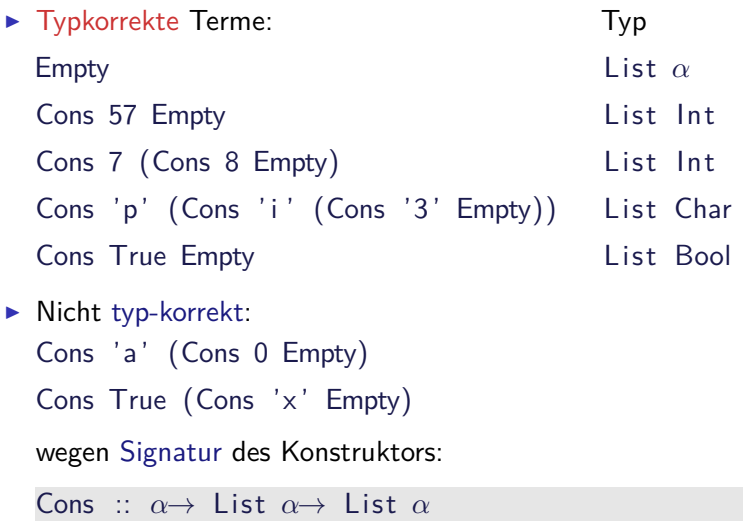

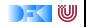

#### **Polymorphe Funktionen**

▶ Parametrische Polymorphie für Funktionen:

```
cat :: List \alpha \rightarrow List \alpha \rightarrow List \alphacat Empty ys = yscat (Cons x xs) ys = Cons x (cat xs ys)
```
 $\blacktriangleright$  Typvariable  $\alpha$  wird bei Anwendung instantiiert:

cat (Cons 3 Empty) (Cons 5 (Cons 57 Empty)) cat (Cons 'p' (Cons 'i' Empty)) (Cons '3' Empty)

aber nicht

cat (Cons True Empty) (Cons 'a' (Cons 0 Empty))

 $\blacktriangleright$  Typvariable: vergleichbar mit Funktionsparameter

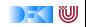

# **Beispiel: Der Shop (refaktoriert)**

- $\blacktriangleright$  Einkaufswagen und Lager als Listen?
- ▶ Problem: zwei Typen als Argument
- $\blacktriangleright$  Lösung: zu einem Typ zusammenfassen

data Posten = Posten Artikel Menge

 $\blacktriangleright$  Damit:

```
type Lager = [ Posten]
```
**type** Einkaufswagen = [ Posten]

- $\triangleright$  Gleicher Typ!
	- ▶ Bug or Feature?

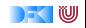

# **Beispiel: Der Shop (refaktoriert)**

- $\blacktriangleright$  Einkaufswagen und Lager als Listen?
- ▶ Problem: zwei Typen als Argument
- $\blacktriangleright$  Lösung: zu einem Typ zusammenfassen

**data** Posten = Posten Artikel Menge

```
\blacktriangleright Damit:
```

```
type Lager = [ Posten]
```
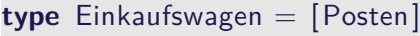

- $\triangleright$  Gleicher Typ!
	- ► Bug or Feature? Bug! Bug! Bug! Bug! Bug! Bug!
- 

► Lösung: Datentyp verkapseln

**data** Lager = Lager [ Posten]

```
data Einkaufswagen = Ekwg [Posten]
```
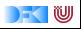

 $\triangleright$  Mehr als eine Typvariable möglich

 $\triangleright$  Beispiel: Tupel (kartesisches Produkt, Paare)

**data** Pair *α β* = Pair *α β*

 $\blacktriangleright$  Signatur des Konstruktors:

Pair :: *α*→ *β*→ Pair *α β*

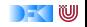

 $\triangleright$  Mehr als eine Typvariable möglich

 $\triangleright$  Beispiel: Tupel (kartesisches Produkt, Paare)

**data** Pair *α β* = Pair *α β*

 $\blacktriangleright$  Signatur des Konstruktors:

Pair :: *α*→ *β*→ Pair *α β*

▶ Beispielterm Typ Pair 4 'x'

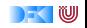

- $\triangleright$  Mehr als eine Typvariable möglich
- $\triangleright$  Beispiel: Tupel (kartesisches Produkt, Paare)

**data** Pair *α β* = Pair *α β*

 $\blacktriangleright$  Signatur des Konstruktors:

Pair :: *α*→ *β*→ Pair *α β*

▶ Beispielterm Typ Pair 4 'x' Pair Int Char

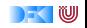

- $\triangleright$  Mehr als eine Typvariable möglich
- $\triangleright$  Beispiel: Tupel (kartesisches Produkt, Paare)

**data** Pair *α β* = Pair *α β*

 $\blacktriangleright$  Signatur des Konstruktors:

Pair :: *α*→ *β*→ Pair *α β*

▶ Beispielterm Typ Pair 4 'x' Pair Int Char Pair (Cons True Empty) 'a'

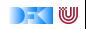

- $\triangleright$  Mehr als eine Typvariable möglich
- $\triangleright$  Beispiel: Tupel (kartesisches Produkt, Paare)

**data** Pair *α β* = Pair *α β*

 $\blacktriangleright$  Signatur des Konstruktors:

Pair :: *α*→ *β*→ Pair *α β*

▶ Beispielterm Typ Pair 4 'x' Pair Int Char Pair (Cons True Empty) 'a' Pair (List Bool) Char

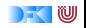

- $\triangleright$  Mehr als eine Typvariable möglich
- $\triangleright$  Beispiel: Tupel (kartesisches Produkt, Paare)

**data** Pair *α β* = Pair *α β*

 $\blacktriangleright$  Signatur des Konstruktors:

Pair :: *α*→ *β*→ Pair *α β*

▶ Beispielterm Typ Pair 4 'x' Pair Int Char Pair (Cons True Empty) 'a' Pair (List Bool) Char Pair  $(3+4)$  (Cons 'a' Empty)

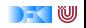

- $\triangleright$  Mehr als eine Typvariable möglich
- $\triangleright$  Beispiel: Tupel (kartesisches Produkt, Paare)

**data** Pair *α β* = Pair *α β*

 $\blacktriangleright$  Signatur des Konstruktors:

Pair :: *α*→ *β*→ Pair *α β*

▶ Beispielterm Typ Pair 4 'x' Pair Int Char Pair (Cons True Empty) 'a' Pair (List Bool) Char Pair  $(3+4)$  (Cons 'a' Empty) Pair Int (List Char)

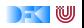

- $\triangleright$  Mehr als eine Typvariable möglich
- $\triangleright$  Beispiel: Tupel (kartesisches Produkt, Paare)

**data** Pair *α β* = Pair *α β*

 $\blacktriangleright$  Signatur des Konstruktors:

Pair :: *α*→ *β*→ Pair *α β*

▶ Beispielterm Typ Pair 4 'x' Pair Int Char Pair (Cons True Empty) 'a' Pair (List Bool) Char Pair  $(3+4)$  (Cons 'a' Empty) Pair Int (List Char) Cons (Pair 7 'x') Empty

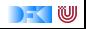

- $\triangleright$  Mehr als eine Typvariable möglich
- $\triangleright$  Beispiel: Tupel (kartesisches Produkt, Paare)

**data** Pair *α β* = Pair *α β*

 $\blacktriangleright$  Signatur des Konstruktors:

Pair :: *α*→ *β*→ Pair *α β*

Beispielterm Typ Pair 4 'x' Pair Int Char Pair (Cons True Empty) 'a' Pair (List Bool) Char Pair  $(3+4)$  (Cons 'a' Empty) Pair Int (List Char) Cons  $(Pair 7 'x')$  Empty List  $(Pair Int Char)$ 

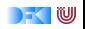

# **Vordefinierte Datentypen**

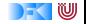

#### **Vordefinierte Datentypen: Tupel und Listen**

- ► Eingebauter syntaktischer Zucker
- $\blacktriangleright$  Tupel sind das kartesische Produkt

**data**  $(\alpha, \beta) = (\alpha, \beta)$ 

- $\bullet$  (a, b) = alle Kombinationen von Werten aus a und b
- Auch n-Tupel:  $(a, b, c)$  etc. (für  $n \le 9$ )
- $\blacktriangleright$  Listen

**data**  $[\alpha] = [\ ] \ ] \alpha : [\alpha]$ 

▶ Weitere Abkürzungen:  $[x] = x: []$ ,  $[x, y] = x: y: []$  etc.

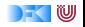

### **Vordefinierte Datentypen: Optionen**

**data** Preis  $=$  Cent Int | Ungueltig

**data** Resultat = Gefunden Menge | NichtGefunden

```
data Trav = Succ Path
             | Fail
```
Instanzen eines vordefinierten Typen:

**data** Maybe *α* = Nothing | Just *α*

Vordefinierten Funktionen (**import** Data.Maybe):

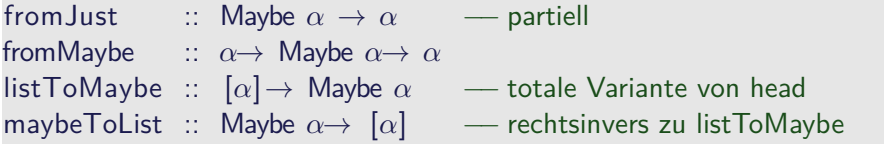

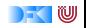

## **Übersicht: vordefinierte Funktionen auf Listen I**

```
(+) :: \lbrack \alpha \rbrack \rightarrow \lbrack \alpha \rbrack - Verketten
(!!) :: \lceil \alpha \rceil \rightarrow \lceil \text{nt} \rightarrow \alpha \rceil – n-tes Element selektieren
concat :: \lceil \lceil \alpha \rceil \rceil \rightarrow \lceil \alpha \rceil – "flachklopfen"
length :: [\alpha] \rightarrow Int - Länge
head, last :: \lceil \alpha \rceil \rightarrow \alpha --- Erstes/letztes Element
tail, init :: \lceil \alpha \rceil \rightarrow \lceil \alpha \rceil -- Hinterer/vorderer Rest
replicate :: Int\rightarrow \alpha \rightarrow [\alpha] — Erzeuge n Kopien
repeat :: α→ [α] −− Erzeugt zyklische Liste
take :: Int\rightarrow [\alpha] \rightarrow [\alpha] \rightarrow Erste n Elemente
drop :: Int\rightarrow [\alpha] \rightarrow [\alpha] \rightarrow Rest nach n Elementen
splitAt :: Int\rightarrow [\alpha] \rightarrow ([\alpha], [\alpha]) — Spaltet an Index n
reverse :: \lceil \alpha \rceil \rightarrow \lceil \alpha \rceil \qquad \qquad \qquad \qquad \qquad Dreht Liste um
\mathsf{zip} :: \lceil \alpha \rceil \rightarrow \lceil \beta \rceil \rightarrow \lceil (\alpha, \beta) \rceil — Erzeugt Liste v. Paaren
unzip :: [(\alpha, \beta)] \rightarrow ([\alpha], [\beta]) — Spaltet Liste v. Paaren
and, or :: [Bool] \rightarrow Bool \longrightarrow Konjunktion/Disjunktion
sum :: [Int] \rightarrow Int - Summe (überladen)
```
- 
- 
- 
- -
	-
- 
- 
- 
- 
- 
- 
- 
- 
- 
- 

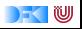

#### **Vordefinierte Datentypen: Zeichenketten**

 $\triangleright$  String sind Listen von Zeichen:

**type** String = [Char]

- $\blacktriangleright$  Alle vordefinierten Funktionen auf Listen verfügbar.
- ► Syntaktischer Zucker zur Eingabe:

"yoho"  $= [$ 'y','o','h','o']  $=$  'y':'o':'h':'o':[]

 $\blacktriangleright$  Beispiel:

```
cnt :: Char\rightarrow String \rightarrow 1nt
cnt c \begin{bmatrix} 1 & = 0 \end{bmatrix}cnt c (x:xs) = if c = x then 1 + int c xselse cnt c xs
```
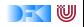
#### **Zurück im Labyrinth**

 $\blacktriangleright$  Labyrinth als Instanz eines allgemeineren Datentyps?

 $\blacktriangleright$  Erste Refaktorierung:

 $type$   $Id =$  Integer

**type**  $Path = \lfloor \text{Id} \rfloor$ 

**data** Lab = Node Id [Lab]

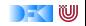

#### **Zurück im Labyrinth**

 $\blacktriangleright$  Labyrinth als Instanz eines allgemeineren Datentyps?

 $\blacktriangleright$  Erste Refaktorierung:

 $type$   $Id =$  Integer

**type**  $Path = \lfloor \text{Id} \rfloor$ 

**data** Lab = Node Id [Lab]

#### $\blacktriangleright$  Instanz eines variadischen Baumes

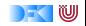

#### **Labyrinth verallgemeinert: Variadische Bäume**

▶ Variable Anzahl Kinderknoten: Liste von Kinderknoten

**data** VTree *α* = VNode *α* [VTree *α*]

 $\blacktriangleright$  Anzahl Knoten zählen:

count :: VTree *α*→ Int count (VNode ns) = 1+ count nodes ns

```
count_nodes :: [VTree α] → Int
count nodes | = 0
count nodes (t : ts) = count t + count nodes ts
```
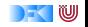

#### **Labyrinth verallgemeinert: Variadische Bäume**

▶ Variable Anzahl Kinderknoten: Liste von Kinderknoten

**data** VTree *α* = VNode *α* [VTree *α*]

 $\blacktriangleright$  Anzahl Knoten zählen:

count :: VTree *α*→ Int count (VNode ns) = 1+ count nodes ns

```
count_nodes :: [VTree α] → Int
count nodes | = 0
count nodes (t : ts) = count t + count nodes ts
```
 $\triangleright$  Damit: das Labyrinth als variadischer Baum

**type** Lab = VTree Id

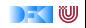

# **Ad-Hoc Polymorphie**

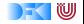

### **Ad-Hoc Polymorphie und Overloading**

#### Definition (Überladung)

Funktion f ::  $a \rightarrow b$  existiert für mehr als einen, aber nicht für alle Typen

- Beispiel:
	- <sup>I</sup> Gleichheit: (==) :: *α*→ *α*→ Bool
	- <sup>I</sup> Vergleich: (*<*) :: *α*→ *α*→ Bool
	- <sup>I</sup> Anzeige: show :: *α*→ String
- $\blacktriangleright$  Lösung: Typklassen
- $\blacktriangleright$  Typklassen bestehen aus:
	- $\triangleright$  Deklaration der Typklasse
	- $\blacktriangleright$  Instantiierung für bestimmte Typen

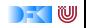

## **Typklassen: Syntax**

 $\blacktriangleright$  Deklaration:

**class** Show *α* **where** show :: *α*→ String

 $\blacktriangleright$  Instantiierung:

**instance** Show Bool **where** show  $True = "Wahr"$ show  $False = "False"$ 

- $\blacktriangleright$  Prominente vordefinierte Typklassen
	- $\blacktriangleright$  Eq für  $(=)$
	- ▶ Ord für (<) (und andere Vergleiche)
	- $\blacktriangleright$  Show für show
	- $\blacktriangleright$  Num (uvm) für numerische Operationen (Literale überladen)

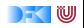

#### **Typklassen in polymorphen Funktionen**

 $\blacktriangleright$  Element einer Liste (vordefiniert):

```
elem :: Eq \alpha \Rightarrow \alpha \rightarrow [\alpha] \rightarrow Bool
elem e [ = False
elem e (x:xs) = e \implies | elem e xs
```
▶ Sortierung einer List: qsort

qsort :: Ord  $\alpha \Rightarrow [\alpha] \rightarrow [\alpha]$ 

 $\blacktriangleright$  Liste ordnen und anzeigen:

showsorted :: (Ord *α*, Show *α*)⇒ [*α*]→ String showsorted  $x =$  show (qsort x)

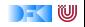

#### **Hierarchien von Typklassen**

 $\blacktriangleright$  Typklassen können andere voraussetzen:

**class** Eq *α*⇒ Ord *α* **where** (*<*) :: *α*→ *α*→ Bool (≤) :: *α*→ *α*→ Bool  $a < b = a = b$  | |  $a < b$ 

- $\blacktriangleright$  Default-Definition von  $(\leq)$
- $\blacktriangleright$  Kann bei Instantiierung überschrieben werden

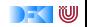

# **Typherleitung**

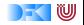

### **Typen in Haskell (The Story So Far)**

▶ Primitive Basisdatentypen: Bool, Double <sup>I</sup> Funktionstypen Double→ Int→ Int, [Char] → Double ■ Typkonstruktoren:  $\blacksquare$  Typkonstruktoren:  $\blacksquare$  [],  $(\ldots)$ , Foo **I** Typvariablen **f**st ::  $(\alpha, \beta) \rightarrow \alpha$ length ::  $[\alpha] \rightarrow$  lnt  $(+)$  ::  $[\alpha] \rightarrow [\alpha] \rightarrow [\alpha]$ **►** Typklassen : elem :: Eq a $\Rightarrow$  a  $\rightarrow$  [a]  $\rightarrow$  Bool max :: Ord  $a \Rightarrow a \rightarrow a \rightarrow a$ 

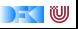

► Gegeben Ausdruck der Form

f m  $xs = m + length$  xs

- Frage: welchen Typ hat  $|f|$ ?
	- $\triangleright$  Unterfrage: ist die angegebene Typsignatur korrekt?
- $\blacktriangleright$  Informelle Ableitung

 $f$  m  $xs$   $=$  m  $+$  length  $xs$ 

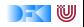

► Gegeben Ausdruck der Form

f m  $xs = m + length$  xs

- Frage: welchen Typ hat  $|f|$ ?
	- $\triangleright$  Unterfrage: ist die angegebene Typsignatur korrekt?
- $\blacktriangleright$  Informelle Ableitung

 $f$  m  $xs$   $=$  m  $+$  length  $xs$ 

 $[\alpha] \rightarrow$  Int

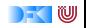

► Gegeben Ausdruck der Form

f m  $xs = m + length$  xs

- Frage: welchen Typ hat  $|f|$ ?
	- $\triangleright$  Unterfrage: ist die angegebene Typsignatur korrekt?
- $\blacktriangleright$  Informelle Ableitung

 $f$  m  $xs$  = m + length  $xs$  $[\alpha] \rightarrow$  Int [*α*]

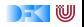

► Gegeben Ausdruck der Form

f m  $xs = m + length$  xs

- Frage: welchen Typ hat  $|f|$ ?
	- $\triangleright$  Unterfrage: ist die angegebene Typsignatur korrekt?
- $\blacktriangleright$  Informelle Ableitung

 $f$  m  $xs$  = m + length  $xs$  $[\alpha] \rightarrow$  Int [*α*] Int

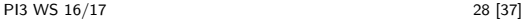

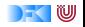

► Gegeben Ausdruck der Form

f m  $xs = m + length$  xs

- Frage: welchen Typ hat  $|f|$ ?
	- ► Unterfrage: ist die angegebene Typsignatur korrekt?
- $\blacktriangleright$  Informelle Ableitung

 $f$  m  $xs$  = m + length  $xs$  $[\alpha] \rightarrow$  Int [*α*] Int Int

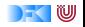

► Gegeben Ausdruck der Form

f m  $xs = m + length$  xs

- Frage: welchen Typ hat  $|f|$ ?
	- ▶ Unterfrage: ist die angegebene Typsignatur korrekt?
- $\blacktriangleright$  Informelle Ableitung  $f$  m  $xs$  = m + length  $xs$  $[\alpha] \rightarrow$  Int [*α*] Int Int Int f ::  $\text{Int} \rightarrow [\alpha] \rightarrow \text{Int}$

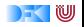

- ▶ Typinferenz: Herleitung des Typen eines Ausdrucks
- $\blacktriangleright$  Für bekannte Bezeichner wird Typ eingesetzt
- $\blacktriangleright$  Für Variablen wird allgemeinster Typ angenommen
- $\triangleright$  Bei der Funktionsanwendung wird unifiziert:
	- $f$  m  $xs$  = m  $+$  length  $xs$

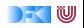

- ▶ Typinferenz: Herleitung des Typen eines Ausdrucks
- $\blacktriangleright$  Für bekannte Bezeichner wird Typ eingesetzt
- $\blacktriangleright$  Für Variablen wird allgemeinster Typ angenommen
- $\triangleright$  Bei der Funktionsanwendung wird unifiziert:
- $f$  m  $xs$  = m  $+$  length  $xs$ *α* [*β*]→ Int *γ*

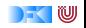

- ▶ Typinferenz: Herleitung des Typen eines Ausdrucks
- $\blacktriangleright$  Für bekannte Bezeichner wird Typ eingesetzt
- $\blacktriangleright$  Für Variablen wird allgemeinster Typ angenommen
- $\triangleright$  Bei der Funktionsanwendung wird unifiziert:
	- $f$  m  $xs$  = m  $+$  length  $xs$ *α* [*β*]→ Int *γ*  $[\beta]$   $\gamma \mapsto \beta$

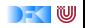

- ▶ Typinferenz: Herleitung des Typen eines Ausdrucks
- $\blacktriangleright$  Für bekannte Bezeichner wird Typ eingesetzt
- $\blacktriangleright$  Für Variablen wird allgemeinster Typ angenommen
- $\triangleright$  Bei der Funktionsanwendung wird unifiziert:

 $f$  m  $xs$  = m  $+$  length  $xs$ *α*  $[\beta] \rightarrow \ln t \quad \gamma$  $\lbrack \beta \rbrack \quad \gamma \mapsto \beta$ Int

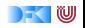

- ▶ Typinferenz: Herleitung des Typen eines Ausdrucks
- ► Für bekannte Bezeichner wird Typ eingesetzt
- $\blacktriangleright$  Für Variablen wird allgemeinster Typ angenommen
- $\triangleright$  Bei der Funktionsanwendung wird unifiziert:

 $f$  m  $xs$  = m  $+$  length  $xs$ *α* [*β*]→ Int *γ*  $\lceil \beta \rceil$   $\gamma \mapsto \beta$ Int  $Int \rightarrow Int \rightarrow Int$ 

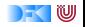

- ▶ Typinferenz: Herleitung des Typen eines Ausdrucks
- ► Für bekannte Bezeichner wird Typ eingesetzt
- $\blacktriangleright$  Für Variablen wird allgemeinster Typ angenommen
- $\triangleright$  Bei der Funktionsanwendung wird unifiziert:

 $f$  m  $xs$  = m  $+$  length  $xs$ *α* [*β*]→ Int *γ*  $\lbrack \beta \rbrack \quad \gamma \mapsto \beta$ Int  $Int \rightarrow Int \rightarrow Int$  $\alpha \mapsto \ln t$ 

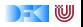

- ▶ Typinferenz: Herleitung des Typen eines Ausdrucks
- ► Für bekannte Bezeichner wird Typ eingesetzt
- $\blacktriangleright$  Für Variablen wird allgemeinster Typ angenommen
- $\triangleright$  Bei der Funktionsanwendung wird unifiziert:

 $f$  m  $xs$  = m  $+$  length  $xs$ *α* [*β*]→ Int *γ*  $\lbrack \beta \rbrack \quad \gamma \mapsto \beta$ Int  $Int \rightarrow Int \rightarrow Int$  $\alpha \mapsto \ln t$  $Int \rightarrow Int$ 

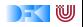

- ▶ Typinferenz: Herleitung des Typen eines Ausdrucks
- $\blacktriangleright$  Für bekannte Bezeichner wird Typ eingesetzt
- $\blacktriangleright$  Für Variablen wird allgemeinster Typ angenommen
- $\triangleright$  Bei der Funktionsanwendung wird unifiziert:

 $f$  m  $xs$  = m  $+$  length  $xs$ *α* [*β*]→ Int *γ*  $\lbrack \beta \rbrack \quad \gamma \mapsto \beta$ Int  $Int\rightarrow Int\rightarrow Int$  $\alpha \mapsto \ln t$  $Int \rightarrow Int$ Int

f ::  $Int \rightarrow \lceil \alpha \rceil \rightarrow Int$ 

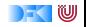

(x, 3) : ( ' f ' , y) : [ ]

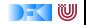

$$
\begin{array}{cccccc}\n(x, 3) & : & ('f', y) & : & []\\
\alpha & \text{Int} & \text{Char} & \beta & & [\gamma]\n\end{array}
$$

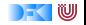

| $(x, 3)$          | $('f', y)$             | $[]$                 |            |
|-------------------|------------------------|----------------------|------------|
| $\alpha$          | $\ln t$                | $\text{Char } \beta$ | $[\gamma]$ |
| $(\alpha, \ln t)$ | $(\text{Char } \beta)$ | $[\gamma]$           |            |

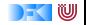

| $(x, 3)$              | : $('f', y)$         | : $[ ]$            |                                   |
|-----------------------|----------------------|--------------------|-----------------------------------|
| $\alpha$              | Int                  | Char $\beta$       | [ $\gamma$ ]                      |
| $(\alpha, Int)$       | (Char, $\beta$ )     | [(Char, $\beta$ )] | $\gamma \mapsto$ (Char, $\beta$ ) |
| $[(Char, \beta)]$     | $\beta \mapsto$ Int, |                    |                                   |
| $\alpha \mapsto$ Char |                      |                    |                                   |

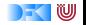

 $\blacktriangleright$  Unifikation kann mehrere Substituitionen beinhalten:

| $(x, 3)$          | : $('f', y)$          | : $[ ]$           |                                |
|-------------------|-----------------------|-------------------|--------------------------------|
| $\alpha$          | Int                   | Char $\beta$      | $[\gamma]$                     |
| $(\alpha, Int)$   | $(Char, \beta)$       | $[(Char, \beta)]$ | $\gamma \mapsto (Char, \beta)$ |
| $[(Char, \beta)]$ | $\beta \mapsto Int$   |                   |                                |
| $(Char, Int)]$    | $\alpha \mapsto Char$ |                   |                                |

▶ Allgemeinster Typ muss nicht existieren (Typfehler!)

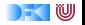

## **Abschließende Bemerkungen**

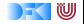

#### **Polymorphie: the missing link**

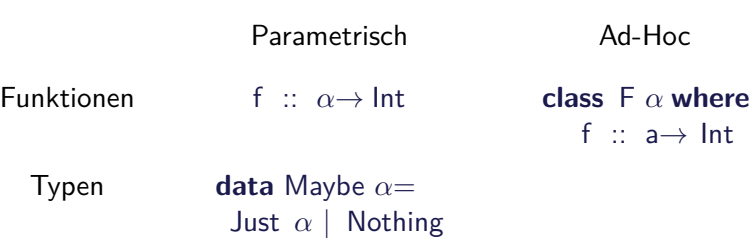

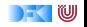

#### **Polymorphie: the missing link**

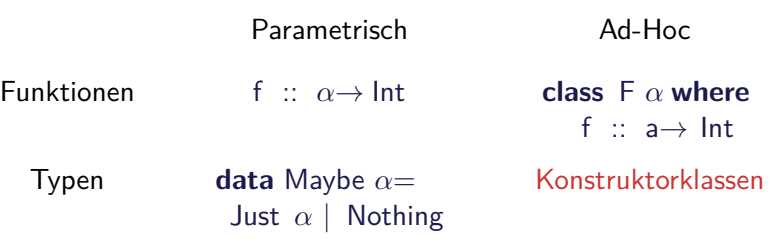

**Kann Entscheidbarkeit der Typherleitung gefährden** 

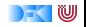

#### **Polymorphie in anderen Programmiersprachen: Java**

- $\triangleright$  Polymorphie in Java: Methode auf alle Subklassen anwendbar
	- $\triangleright$  Manuelle Typkonversion nötig, fehleranfällig
- $\triangleright$  Neu ab Java 1.5: Generics
	- $\triangleright$  Damit parametrische Polymorphie möglich

```
class AbsList<T> {
  public AbsList (T el , AbsList<T> t l ) {
    this . elem= el ;
    this next= 1:
  }
  public T elem;
  public AbsList<T> next ;
```
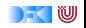

#### **Polymorphie in anderen Programmiersprachen: Java**

Typkorrekte Konkatenenation:

```
void concat(AbsList<T> o)
{
  AbsList<T> cur= this ;
  while (cur.next != null) cur= cur.next;
  cur.next = o:
}
```
Nachteil: Benutzung umständlich, weil keine Typherleitung

```
AbsList<Integer> l=
 new AbsList<Integer>(new Integer (1) ,
   new AbsList<Integer>(new Integer (2) , null) );
```
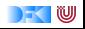

#### **Polymorphie in anderen Programmiersprachen**

- $\blacktriangleright$  Ad-Hoc Polymorphie in Java:
	- $\blacktriangleright$  Interface und abstrakte Klassen
	- $\blacktriangleright$  Flexibler in Java: beliebige Parameter etc.
- $\triangleright$  Dynamische Typisierung: Ruby, Python
	- $\triangleright$  "Duck typing": strukturell gleiche Typen sind gleich

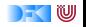
## **Polymorphie in anderen Programmiersprachen: C**

<sup>I</sup> "Polymorphie" in C: **void** ∗

```
struct list \{void *head:
struct list *tail:
 }
```
 $\blacktriangleright$  Gegeben:

int  $x = 7$ : struct list  $s = \{ \&\times, \text{ NULL} \};$ 

<sup>I</sup> s.head hat Typ **void** ∗:

int v:  $y=*(int *)$ s . head;

- $\triangleright$  Nicht möglich: head direkt als Skalar (e.g. int)
- $\triangleright$  C++: Templates

[PI3 WS 16/17](#page-0-0) 36 [37]

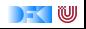

## **Zusammenfassung**

- $\blacktriangleright$  Abstraktion über Typen
	- $\triangleright$  Uniforme Abstraktion: Typvariable, parametrische Polymorphie
	- ▶ Fallbasierte Abstraktion: Überladung, ad-hoc-Polymorphie
- $\blacktriangleright$  In der Sprache:
	- $\blacktriangleright$  Typklassen
	- **P** polymorphe Funktionen und Datentypen
- **•** Vordefinierte Typen: Listen [a], Option Maybe  $\alpha$  und Tupel (a, b)
- <sup>I</sup> Nächste Woche: Abstraktion über Funktionen

−→ Funktionen höherer Ordnung

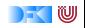